**Adobe Photoshop 2021 (Version 22.5.1) Install Crack Full Version Free Download [Latest]**

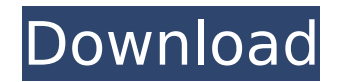

# **Adobe Photoshop 2021 (Version 22.5.1) PC/Windows Latest**

Digital cameras and scanners The world of photography has been changing dramatically with the advent of digital cameras and scanners in the last few years, but the three primary functions of a camera are shooting, shooting, and shooting. This book focuses on the first two — shooting and shooting. From these two basic functions, you can apply either a raw or a JPEG conversion. By using a RAW converter, you can produce a high-quality final digital image that's immediately available for print. Digital cameras are also used to scan negatives or prints, which is a process that you can use to produce a high-quality digital copy of a print. Any photo that is created from a negative is called a contact print, and that term often is followed by the word "negative," as in a contact print from a negative, or a contact print from a negative print. Photograph credit 3.1: Author's collection A scanner is a piece of equipment used to produce a contact print from a negative or a contact print from a print.

#### **Adobe Photoshop 2021 (Version 22.5.1) With Keygen Free Download [Win/Mac] [Latest]**

It takes 2-3 days to learn how to use Photoshop Elements but the skill comes in handy if you need to make a quick artistic update to an image. Learning to edit images in Photoshop Elements takes much more effort than usual. If you are interested in learning how to create your own graphics, edit your own photos, or create memes you will need to learn Photoshop Elements. You can learn Photoshop Elements in less than 4 days. In this post we'll guide you through the basic steps involved in editing images in Photoshop Elements and creating high-quality images. Some of the features in Photoshop Elements are not available in regular Photoshop. You can get these for free in Photoshop Elements. It is always good to check the comparison page before buying the software as it highlights the features that you really need. In this post, we will be using the Mac version of Photoshop Elements 13 for Mac. Creating a new document Before editing an image we need to create a new document. We can make new documents using Photoshop Elements by either clicking on a blank area of the canvas or by pressing Ctrl  $+$  N. The next step is to click on the type of file we want to create a new document for. Depending on the type of file you want to make a new document for, you will be guided through a step-by-step process to create a new document in Photoshop Elements 13. You can create a new document for: Graphics Auto-biographies Journals, drawings, and photographs Essays, and other personal papers We will be making Graphics in this post. Click on Graphics to create a new document. Creating a new file If you are using a file with an existing background you will need to click on the Background from the top menu of the workspace and select "Create a New Layer". If you don't have an existing file the Background will be white and your new file will have a background and a white title bar. You can create a new file for the following: Graphics Portraits Landscapes Aquariums Nature Photographs Animation Diagrams Designs and more After clicking on Create a New Layer you will be asked to name your new document. You can select what type of file you want to create a new document 388ed7b0c7

# **Adobe Photoshop 2021 (Version 22.5.1) License Key**

Facials, or facial blemishes, are common cosmetic issues that aren't going anywhere. This Photoshop tool allows you to quickly remove wrinkles, scars, blemishes, and makeup. Pen tools are quite versatile and allow you to create everything from complex designs to simple line drawings. Here are the steps to use the Clone Stamp and Facial tools: Load an image into Photoshop. Select the Clone Stamp tool. Click the Clone Stamp in the Tools panel, and move it to an area that has a small patch of the subject. Click the tool to make a copy of the patch of skin or makeup, and then drag it to the area on the image that you want the patch to apply to. Repeat this process until you have fully covered the blemish or facial area. Use the Eraser tool to remove the unwanted areas. This video covers the steps for the Facial tool: In this Photoshop tutorial you will learn: o How to use the Facial Tool to remove wrinkles, blemishes, and other facial flaws. o How to use the Brush tool in Photoshop. o How to use the Clone Stamp tool. o How to create the background of an image. This sample is for Industrial designers to utilize in AutoCAD MEP. The arrows show the various inlet and outlet symbols found in the table and template. This is a vectorized STL-BatchIco version and also has the fonts overlaid on it. published:14 Aug 2013 views:2608 In this tutorial you will learn how to do a transfer from CAD file to STL file. 2D drawings are fun and easy to use, and they are great for finding out the size of an existing or a new project. However, a 2D drawing cannot always guarantee good results in 3D printing. Sometimes it is the case that the dimensions of the 2D design and the 3D object are different. In that case, the 3D printing service provider will need to make a transfer from the 2D drawing to the 3D file

#### **What's New In?**

Q: ruby version installed on OS X 10.8.2 is different than the system installation I have successfully installed ruby-2.1.2 using the command line: # echo \$PATH /Users/myuser/opt/local/bin:/opt/local/sbi n:/opt/local/bin:/usr/local/opt/openssl/bin:/usr/local/opt/libyaml/bin:/usr/local/opt/libiconv/bin:/usr/loca l/opt/autoconf/bin:/usr/local/opt/automake/bin:/usr/local/opt/libtool/bin:/usr/local/opt/pkgconfig/bin:/usr/local/opt/flex/bin:/usr/local/opt/bison/bin:/usr/local/opt/python/bin And yet, when I run

irb, it says: \*1.9.3-p385 is installed I also tried to run the rvm command to install ruby, but it says it can't find my installation directory: \$ rvm use 1.9.3 Using /Users/myuser/.rvm/gems/ruby-1.9.3-p385 Error running 'env LDFLAGS=-L/opt/local/lib -L/usr/local/lib CC=cc CXX=C++ g++', showing last 15 lines of /Users/myuser/.rvm/log/ruby-1.9.3-p385/do\_compile.log ++ '[' -f

/usr/local/opt/bison/lib/cmake/Bison.cmake ']' ++ '[' -f /usr/local/opt/bison/lib/cmake/Bison.cmake ']' ++ '[' -f /usr/local/opt/bison/lib/pkgconfig/bison.pc ']' ++ '[' -f

/usr/local/opt/bison/lib/pkgconfig/libbison.so ']' ++ '[' -f /usr/local/opt/bison/lib/pkgconfig/libbison.a ']' ++ '[' -f /usr/local/opt/bison/lib/pkgconfig/libbison.so ']' ++ '['

# **System Requirements For Adobe Photoshop 2021 (Version 22.5.1):**

•Minimum OS requirements: Windows XP SP2 or higher Windows Vista SP2 or higher Windows 7 SP1 or higher Minimum processor requirements: Intel Core 2 Duo or faster Intel Core 2 Quad or faster Intel Core i5 Intel Core i7 Minimum RAM requirements: 1 GB 2 GB 4 GB 6 GB 8 GB Minimum graphics requirements: Nvidia GeForce 8600 or higher, ATI Radeon HD 3870 or higher Nvidia

Related links:

<https://luxvideo.tv/2022/07/05/photoshop-2021-product-key-activation-key-latest-2022-129311/> <http://mirrordancehair.com/?p=2281> <https://noobkit.com/photoshop-2021-version-22-0-1-jb-keygen-exe-keygen-free/> [https://lalinea100x100.com/2022/07/05/adobe-photoshop-2021-version-22-0-0-with-license-key-full](https://lalinea100x100.com/2022/07/05/adobe-photoshop-2021-version-22-0-0-with-license-key-full-version-for-pc-2022-latest/)[version-for-pc-2022-latest/](https://lalinea100x100.com/2022/07/05/adobe-photoshop-2021-version-22-0-0-with-license-key-full-version-for-pc-2022-latest/) [https://lombard-magnet.ru/2022/07/05/adobe-photoshop-2021-version-22-install-crack-keygen-for](https://lombard-magnet.ru/2022/07/05/adobe-photoshop-2021-version-22-install-crack-keygen-for-lifetime-free/)[lifetime-free/](https://lombard-magnet.ru/2022/07/05/adobe-photoshop-2021-version-22-install-crack-keygen-for-lifetime-free/) <https://caspianer.com/wp-content/uploads/2022/07/onoosmu.pdf> <http://testthiswebsite123.com/?p=3085> <http://feelingshy.com/adobe-photoshop-cs6-activation/> <http://insenergias.org/?p=25476> <https://antiquesanddecor.org/adobe-photoshop-2022-version-23-1-1-keygenerator-mac-win/> <https://ppm24x7.com/archives/53223> [https://bloc-sorry-43729.herokuapp.com/Photoshop\\_2021\\_Version\\_225.pdf](https://bloc-sorry-43729.herokuapp.com/Photoshop_2021_Version_225.pdf) [https://believewedding.com/wp-content/uploads/2022/07/Photoshop\\_CC.pdf](https://believewedding.com/wp-content/uploads/2022/07/Photoshop_CC.pdf) <https://jolomobli.com/adobe-photoshop-2022-version-23-0-1-crack-full-version-free-mac-win/> <https://bluesteel.ie/2022/07/05/photoshop-2022-version-23-0-1-serial-key-free-for-windows/> <https://logocraticacademy.org/adobe-photoshop-2022-version-23-0-torrent-free-latest-2022/> <https://secret-stream-90198.herokuapp.com/aredash.pdf> <https://warm-fjord-27718.herokuapp.com/desidel.pdf> <https://instafede.com/adobe-photoshop-2022-version-23-2-activation-code-updated/> <http://DUBAIPROPERTY.SALE/?p=4140> [https://teifulldomtpreadre.wixsite.com/chaiflubrabria::chaiflubrabria:UW2KByAsrR:teifulldomtpreadre](https://teifulldomtpreadre.wixsite.com/chaiflubrabria::chaiflubrabria:UW2KByAsrR:teifulldomtpreadrecvesancy@gmail.com/post/photoshop-2021-version-22-5-1-crack-mega-patch-with-serial-key) [cvesancy@gmail.com/post/photoshop-2021-version-22-5-1-crack-mega-patch-with-serial-key](https://teifulldomtpreadre.wixsite.com/chaiflubrabria::chaiflubrabria:UW2KByAsrR:teifulldomtpreadrecvesancy@gmail.com/post/photoshop-2021-version-22-5-1-crack-mega-patch-with-serial-key) <https://progressivehealthcareindia.com/wp-content/uploads/2022/07/blooian.pdf> <https://sttropezrestaurant.com/photoshop-2022-version-23-0-crack/> <https://togetherwearegrand.com/adobe-photoshop-2022-product-key-full-pc-windows-march-2022/> [http://www.fondazioneterracina.it/wp-content/uploads/2022/07/Photoshop\\_2021\\_Version\\_2242\\_unive](http://www.fondazioneterracina.it/wp-content/uploads/2022/07/Photoshop_2021_Version_2242_universal_keygen__With_Full_Keygen_Free_Download.pdf) rsal\_keygen\_With\_Full\_Keygen\_Free\_Download.pdf [https://comhudifbingmeldia.wixsite.com/rynomanra/post/photoshop-cc-2014-crack-keygen-with](https://comhudifbingmeldia.wixsite.com/rynomanra/post/photoshop-cc-2014-crack-keygen-with-serial-number-latest-2022)[serial-number-latest-2022](https://comhudifbingmeldia.wixsite.com/rynomanra/post/photoshop-cc-2014-crack-keygen-with-serial-number-latest-2022) <https://robertasabbatini.com/photoshop-cs6-crack/> <https://axon-galatsi.com/adobe-photoshop-cc-2018-crack-patch-free-win-mac/> [https://phatdigits.com/wp-content/uploads/2022/07/Photoshop\\_CC\\_2018.pdf](https://phatdigits.com/wp-content/uploads/2022/07/Photoshop_CC_2018.pdf) <https://fesalabs.com/adobe-photoshop-2021-version-22-1-0-free-download-3264bit/>